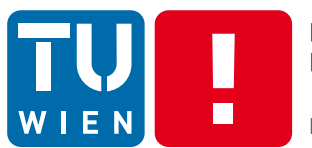

**FAKULTÄT** FÜR INFORMATIK

**Faculty of Informatics** 

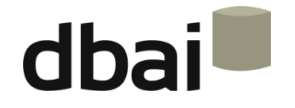

#### **Semi-structured Data**

# **7 - Document Object Model (DOM)**

Andreas Pieris and Wolfgang Fischl, Summer Term 2016

#### **Outline**

- DOM (Nodes, Node-tree)
- Load an XML Document
- The Node Interface
- Subinterfaces of Node
- Reading a Document
- Creating a Document

# DOM - Document Object Model

• A tree-based API for reading and manipulating documents like XML and HTML

• A W3C standard

• The XML DOM defines the objects and properties of all XML elements, and the methods to access them

• The XML DOM is a standard for how to get, change, add or delete XML elements

#### DOM Nodes

#### Everything in an XML document is a node

The document is a document node Every element is an element node Text in an element is a text node Every attribute is an attribute node A comment is a comment node

**ATTENTION:** Element nodes do not contain text

## DOM Node Tree

• An XML document is seen as a tree-structure - node-tree

• All nodes can be accessed through the node-tree

• Nodes can be modified/deleted, and new elements can be created

## DOM Node Tree: Example

 $\langle$  2xml version="1.0"? $>$ <courses> <course semester="Summer"> <title> Semi-structured Data (SSD) </title> <day> Thursday </day>  $<$ time $>$  09:15  $<$ /time $>$ <location> HS8 </location> </course> </courses>

## DOM Node Tree: Example

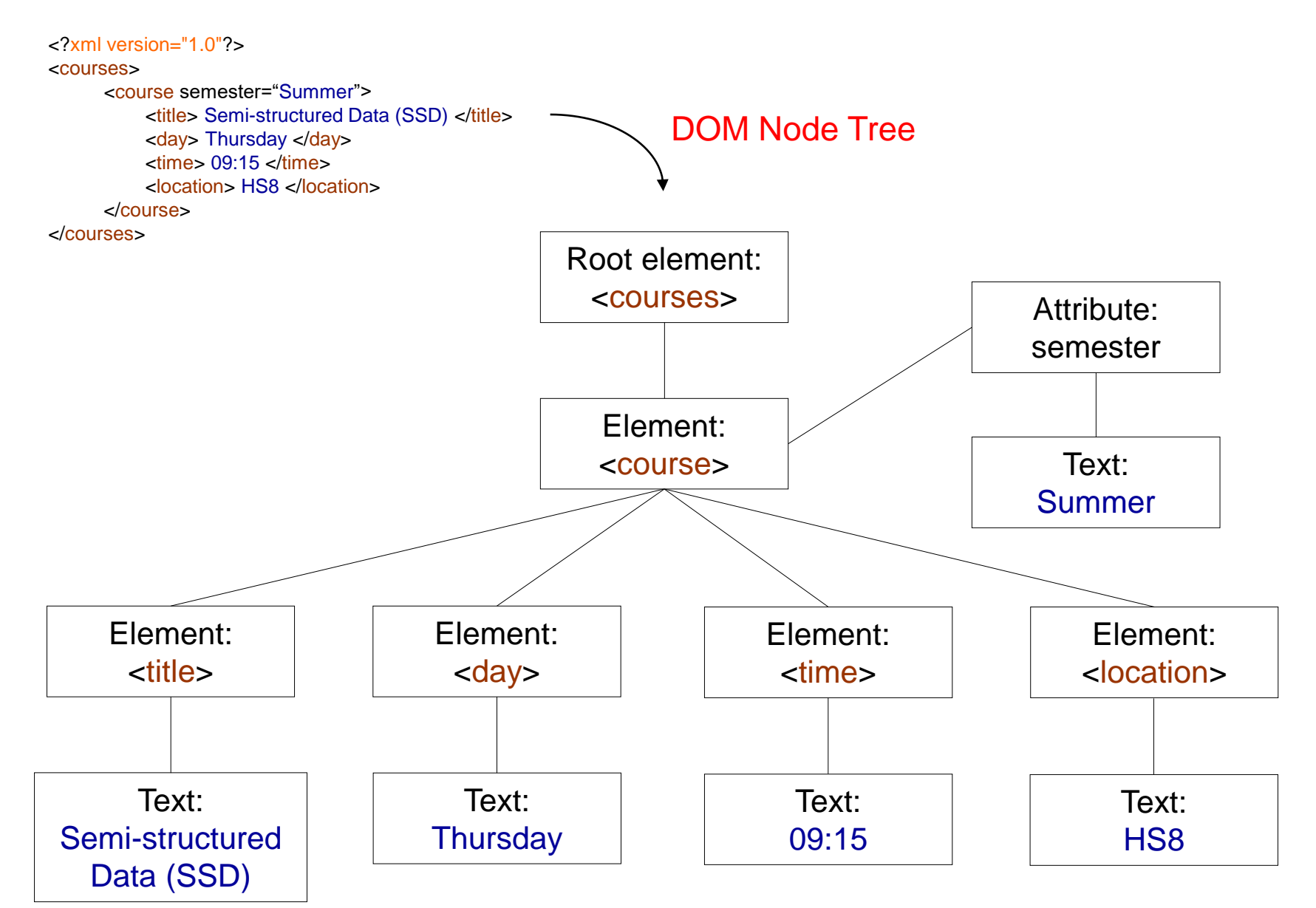

## Relationships Among Nodes

• The terms parent, child and sibling are describing the relationships among nodes

- In a node-tree:
	- o The top node is the root
	- $\circ$  Every node has exactly one parent (except the root)
	- $\circ$  A node can have an unbounded number of children
	- o A leaf node has no children
	- o Siblings have the same parent

# Relationships Among Nodes

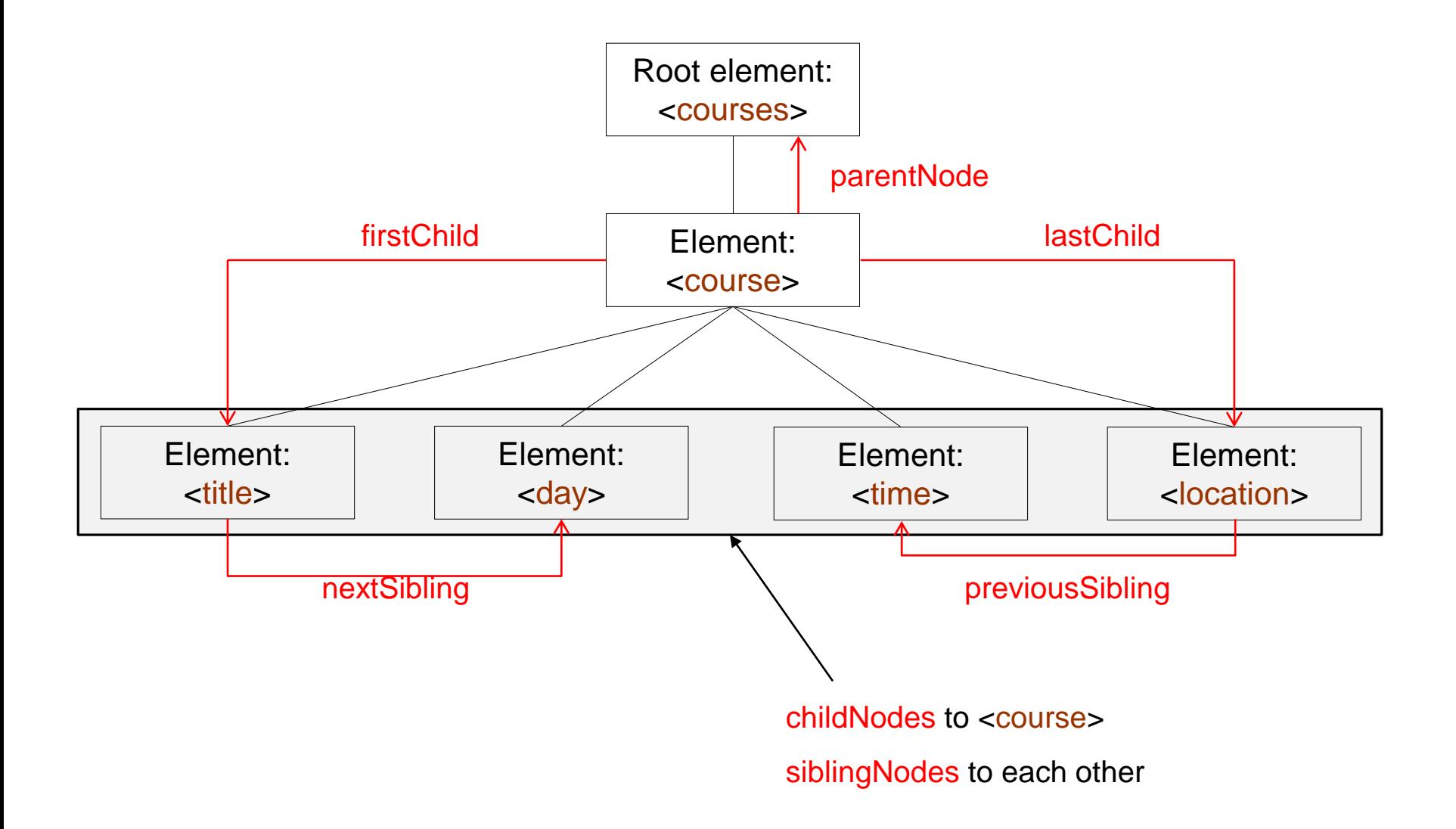

## XML DOM Parser

• The parser converts the document into an XML DOM object that can be accessed with Java

• XML DOM contains methods to traverse node-tree, access, insert and delete nodes

**ATTENTION:** Other object-oriented programming languages can be used

## Load an XML Document into a DOM Object

```
import javax.xml.parsers.*;
```

```
import org.w3c.dom. *;
```

```
public class Course {
```

```
public static void main(String[] args) throws Exception {
```
//factory instantiation

//factory API that enables applications to obtain a parser that

//produces DOM object trees from XML documents

```
DocumentBuilderFactory factory = DocumentBuilderFactory.newInstance();
```
//validation and namespaces

factory.setValidating(true);

```
factory.setNamespaceAware(true);
```
//parser instantiation

//API to obtain DOM document instances from XML documents

DocumentBuilder builder = factory.newDocumentBuilder();

//install ErrorHandler

builder.setErrorHandler(new MyErrorHandler());

//parsing instantiation

```
Document coursedoc = builder.parse(args[0]);
```

```
}
} //end of Course class
```
# Class MyErrorHandler

```
import org.xml.sax.*;
```

```
public class MyErrorHandler implements ErrorHandler { 
     public void fatalError(SAXParseException ex) throws SAXException {
           printError("FATAL ERROR", ex)
     }
     public void error(SAXParseException ex) throws SAXException {
           printError("ERROR", ex)
     }
     public void warning(SAXParseException ex) throws SAXException {
           printError("WARNING", ex)
     }
```

```
private void printError(String err, SAXParseException ex) {
     System.out.printf("%s at %3d, %3d: %s \n", err, ex.getLineNumber(), ex.getColumnNumber(), 
                                                 ex.getMessage());
}
```
} // end of MyErrorHandler class

#### Load an XML Document into a DOM Object

```
import javax.xml.parsers.*;
import org.w3c.dom. *;
```

```
public class Course {
```
public static void main(String[] args) throws Exception {

//factory instantiation //validation and namespaces //parser instantiation //install ErrorHandler //parsing instantiation } } //end of Course class

**ATTENTION:** We set up the document builder, and also error handling is in place. However, Course does not do anything yet.

## Up to Now

- **DOM (Nodes, Node-tree)**
- **Load an XML Document**
- The Node Interface
- Subinterfaces of Node
- Reading a Document
- Creating a Document

#### The Node Interface

• The primary datatype of the entire DOM

• It represents a single node in the node-tree

• It is the base interface for all the other (more specific) nodes (Document, Element, Attribute, etc.)

#### Subinterfaces of Node

• There is a separate interface for each node type that might occur in an XML document

• All node types inherit from class Node

- Some important subinterfaces of Node:
	- o Document the document
	- o Element an element
	- $\circ$  Attr an attribute of an element
	- $\circ$  Text textual content

# A Simple Example

• Visit all child nodes of a node

```
private void visitNode(Node node) {
     //iterate over all children
     for (int i = 0; i < node.getChildNodes().getLength(); i++) {
           //recursively visit all nodes
           visitNode(node.getChildNodes().item(i));
     }
}
```
• Go through all the nodes of courses.xml

visitNode(coursedoc.getDocumentElement());

the root node of the node-tree representing courses.xml

- public String getNodeName()
- public String getNodeValue()
- public String getTextContent()
- public short getNodeType()

- public String getNamespaceURI()
- public String getPrefix()
- public String getLocalName()

… more details for these methods can be found in the DOM-methods slides

<http://docs.oracle.com/javase/7/docs/api/org/w3c/dom/Node.html>

#### Recall the Relationships Among Nodes

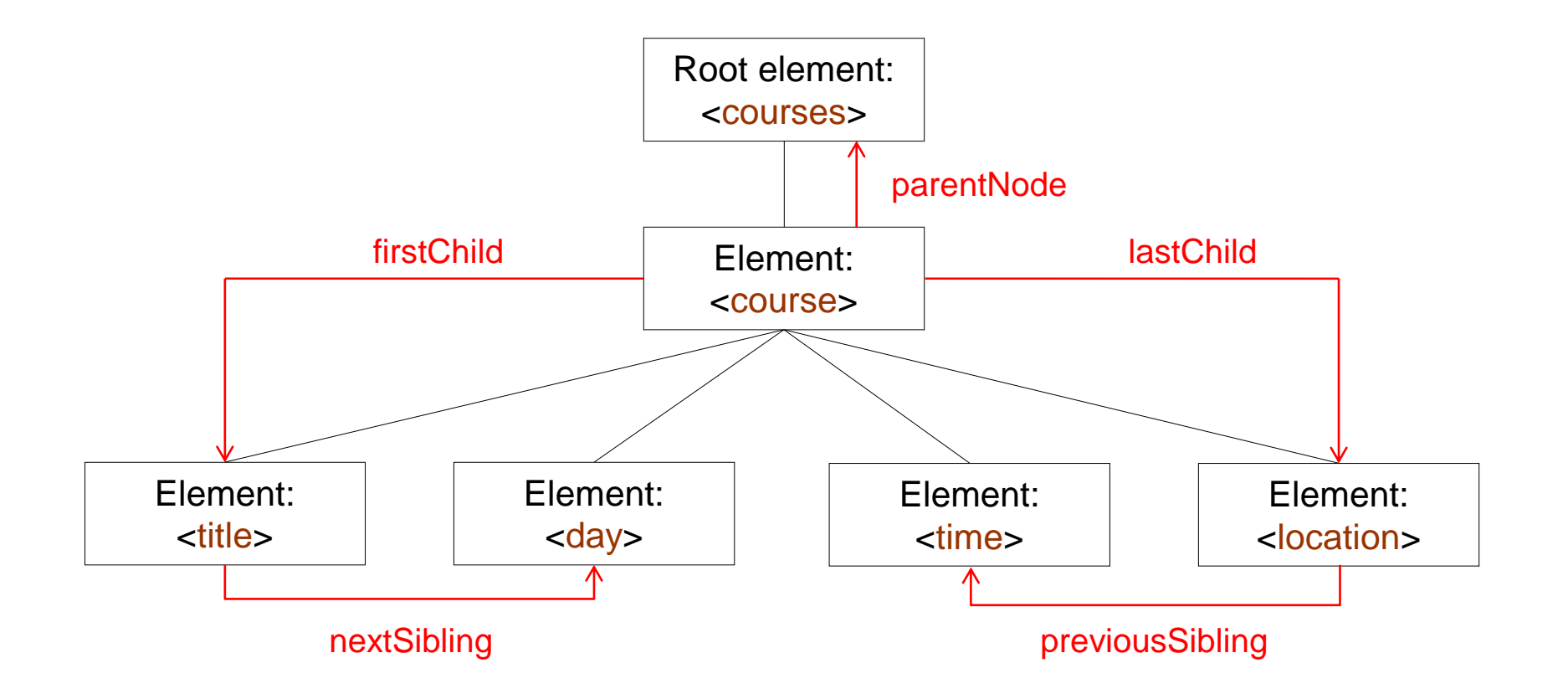

• public Node getParentNode()

abstraction of an ordered collection of nodes

- int getLength() number of nodes in the list
- Node item(int i) i-th node in the list; null if i is not a valid index

- public boolean hasChildNodes()
- public NodeList getChildNodes()
- public Node getFirstChild()
- public Node getLastChild()
- public Node getPreviousSibling()
- public Node getNextSibling()
- public boolean has Attributes()
- public NamedNodeMap getAttributes()

collection of nodes that can be accessed by name

- $int getLength() number of nodes in the map$
- Node getNameditem(String name) retrieves a node by name; null if it does not identify any node in the map
- Node item(int i) i-th node in the map; null if i is not a valid index

- public Node getParentNode()
- public boolean hasChildNodes()
- public NodeList getChildNodes()
- public Node getFirstChild()
- public Node getLastNodes()
- public Node getPreviousSibling()
- public Node getNextSibling()
- public boolean hasAttributes()
- public NamedNodeMap getAttributes()
- If a node does not exists, then we get null
- A NodeList may be empty (no child nodes)
- getAttributes() from elements; otherwise, null

- public Node insertBefore(Node newChild, Node refChild)
- public Node replaceChild(Node newChild, Node oldChild)
- public Node removeChild(Node oldChild)
- public Node appendChild(Node newChild)
- public Node cloneNode(boolean deep)

… more details for these methods can be found in the DOM-methods slides

<http://docs.oracle.com/javase/7/docs/api/org/w3c/dom/Node.html>

## Up to Now

- **DOM (Nodes, Node-tree)**
- **Load an XML Document**
- **The Node Interface**
- Subinterfaces of Node
- Reading a Document
- Creating a Document

#### Subinterfaces of Node

- There is a separate interface for each node type that might occur in an XML document
- All node types inherit from class Node
- Some important subinterfaces of Node:

 $\circ$  Document - the document

- o Element an element
- $\circ$  Attr an attribute of an element

 $\circ$  Text - textual content

o …

• Subinterfaces provide useful additional methods

#### Document Interface

• It provides methods to create new nodes:

o Attr createAttribute(String name)

o Element createElement(String tagName)

o Text createTextNode(String data)

… more details for these methods can be found in the DOM-methods slides

[http://docs.oracle.com/javase/7/docs/api/org/w3c/dom/Document.html](http://docs.oracle.com/javase/7/docs/api/org/w3c/dom/Node.html)

# Element Interface

- NodeList getElementsByTagName(String name)
- boolean hasAttribute (String name)
- String getAttribute(String name)
- void setAttribute(String name, String value)
- void removeAttribute (String name)
- Attr getAttributeNode (String name)
- Attr setAttributeNode(Attr newAttr)
- Attr removeAttributeNode(Attr oldAttr)

… more details for these methods can be found in the DOM-methods slides

[http://docs.oracle.com/javase/7/docs/api/org/w3c/dom/Element.html](http://docs.oracle.com/javase/7/docs/api/org/w3c/dom/Node.html)

#### Attribute Interface

- String getName()
- String getValue()
- Element getOwnerElement()

… more details for these methods can be found in the DOM-methods slides

[http://docs.oracle.com/javase/7/docs/api/org/w3c/dom/Attr.html](http://docs.oracle.com/javase/7/docs/api/org/w3c/dom/Node.html)

## Up to Now

- **DOM (Nodes, Node-tree)**
- **Load an XML Document**
- **The Node Interface**
- **Subinterfaces of Node**
- Reading a Document
- Creating a Document

### Example: Reading the Whole Document

courses.xml

<?xml version="1.0"?> <courses> <course semester="Summer">

<title> Semi-structured Data (SSD) </title>

<day> Thursday </day>

 $\times$ time $> 09:15$   $\times$ /time $>$ 

<location> HS8 </location>

</course>

</courses>

#### Expected Result

courses:

course: semester="Summer"

title: "Semi-structured Data (SSD)"

day: "Thursday"

time: "09:15"

location: "HS8"

#### Example: Reading the Whole Document

import jave.io.\*; import javax.xml.parsers.\*; import org.w3c.dom. \*;

}

```
public class Course {
     public static void main(String[] args) throws Exception {
           //preliminary code - already discussed 
           Document coursedoc = builder.parse(args[0]);
```

```
//call visit node starting from the root node
visitNode(coursedoc.getDocumentElement());
```

```
//the recursive method visitNode
     private static void visitNode(Node node) {
      …
      }
} //end of Course class
```
# Example: Reading the Whole Document

```
private static void visitNode(Node node) {
     //element nodes
     if (node.getNodeType() == Node.ELEMENT_NODE) {
           System.out.print("\n" + node.getNodeName() + ": ");
           NamedNodeMap attributes = node.getAttributes();
           if (attributes != null) {
                 for (int i = 0; i < attributes.getLength(); i++) {
                      System.out.print(attributes.item(i) + "");
                  }
            }
      }
     //text nodes
     if (node.getNodeType() == Node.TEXT_NODE && !node.getTextContent().trim().isEmpty()) {
           System.out.print("\"" + node.getTextContent().trim() + "\"");
      }
     // visit child nodes
     NodeList nodelist = node.getChildNodes();
     for (int i = 0; i < nodelist.getLength(); i++) {
           visitNode(nodelist.item(i));
      }
} //end of visitNode
```
Create the courses.xml document

```
<courses>
    <course semester="Summer">
        <title> Semi-structured Data (SSD) </title>
        <day> Thursday </day>
        \timestime> 0.9:15 </time><location> HS8 </location>
    </course>
</courses>
```
- 1. Create a new document
- 2. Create all the necessary elements
- 3. Append the children in a bottom-up-order

import javax.xml.parsers.\*; import org.w3c.dom.\*;

public class Course {

public static void main(String[] args) throws Exception { //preliminary code - already discussed //create a new document Document coursedoc = builder.newDocument();

> //create all the necessary elements Element courses = coursedoc.createElement("courses"); Element course = coursedoc.createElement("course"); course.setAttribute("semester", "Summer"); Element title = coursedoc.createElement("title"); title.setTextContent("Semi-structured Data (SSD)"); //similarly for day, time and location elements

} } //end of Course class

import javax.xml.parsers.\*; import org.w3c.dom.\*;

public class Course {

public static void main(String[] args) throws Exception { //preliminary code - already discussed //create a new document

Document coursedoc = builder.newDocument();

//create all the necessary elements

//append the children in a bottom-up-order course.appendChild(title); course.appendChild(day); course.appendChild(time); course.appendChild(location); courses.appendChild(course); **coursedoc.appendChild(courses);**

} //end of Course class

}

…

… but, we would like to have the document in a file

import java.io.File; import javax.xml.parsers.\*; import javax.xml.transform.\*; import javax.xml.transform.dom.DOMSource; import javax.xml.transform.stream.StreamResult; import org.w3c.dom.\*;

public class Course { public static void main(String[] args) throws Exception {

} } //end of Course class

public class Course {

public static void main(String[] args) throws Exception {

//preliminary code - already discussed //create a new document

//write the document into a file //factory instantiation TransformerFactory tfactory = TransformerFactory.newInstance(); //transformer instantiation Transformer transformer = tfactory.newTransformer(); //create a new input XML source DOMSource source = new DOMSource(coursedoc); //construct a stream result StreamResult result = new StreamResult(new File("courses.xml")); //actual transformation transformer.transform(source, result); System.out.println("File saved!"); }

} //end of Course class

# Sum Up

- DOM (Nodes, Node-tree)
- Load an XML Document
- The Node Interface
- Subinterfaces of Node
- Reading a Document
- Creating a Document

#### Standards for XML Parsers

• SAX - Simple API for XML (event-based)

o "De facto" standard

• DOM - Document Object Model (tree-based) o W3C standard  $\checkmark$ 

 $\checkmark$ 

… APIs to read and interpret XML documents

#### XML Parsers

• Event-based parses

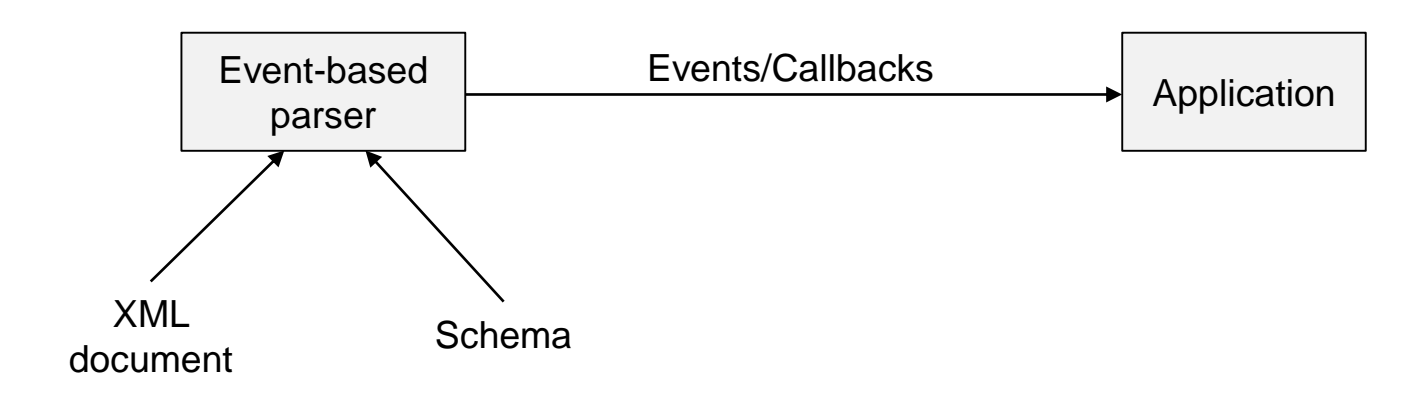

• Tree-based parsers

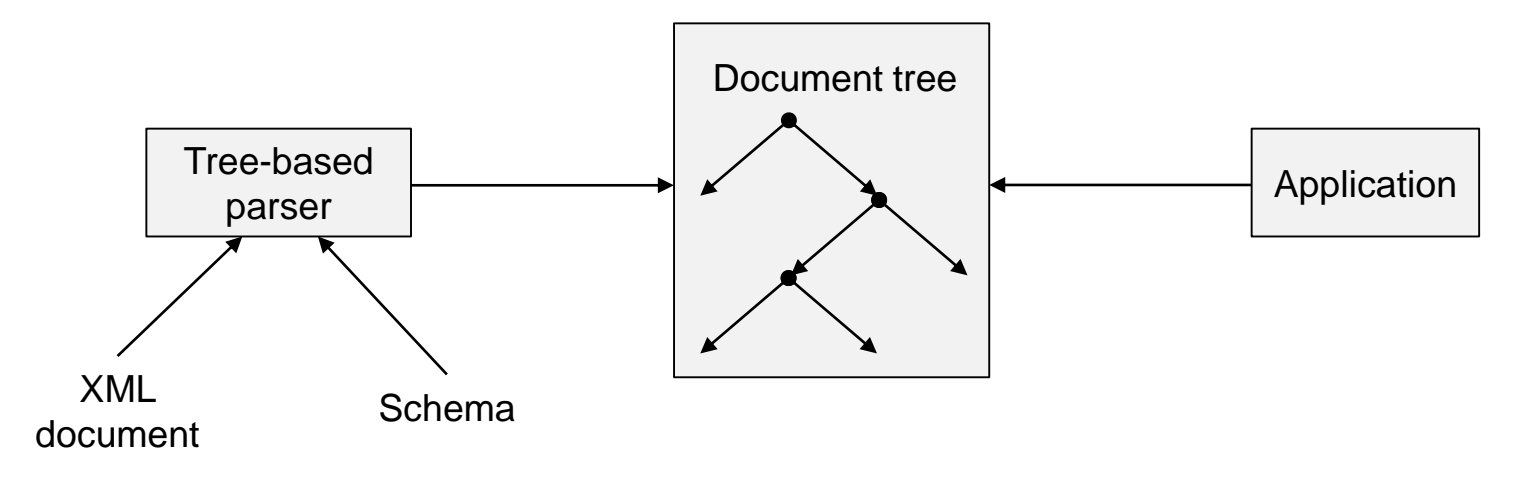

# Comparison of Parsers

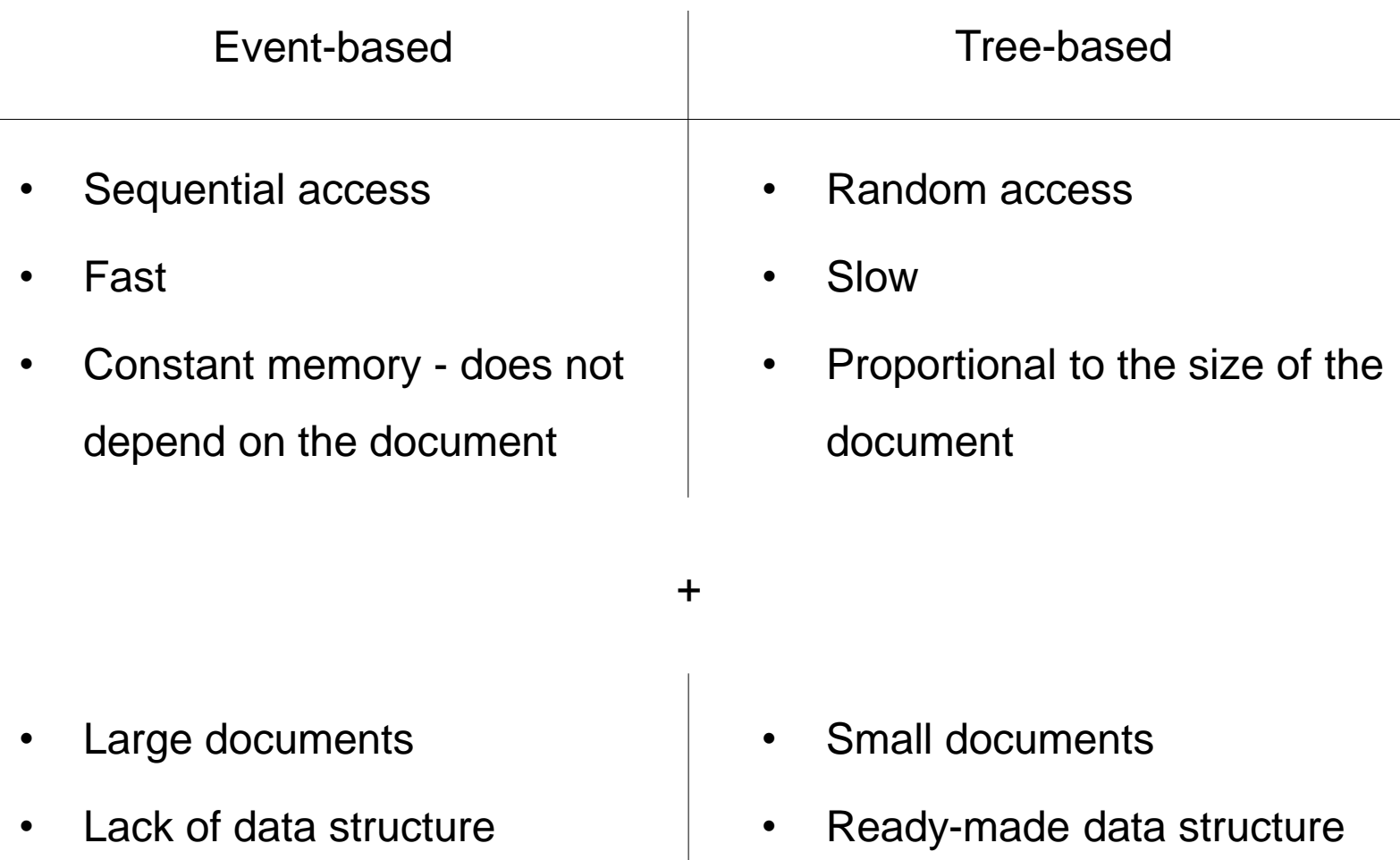